## **Erori email**

## **Primesc mesajul "Nu se poate verifica identitatea serverului" ce sa fac?**

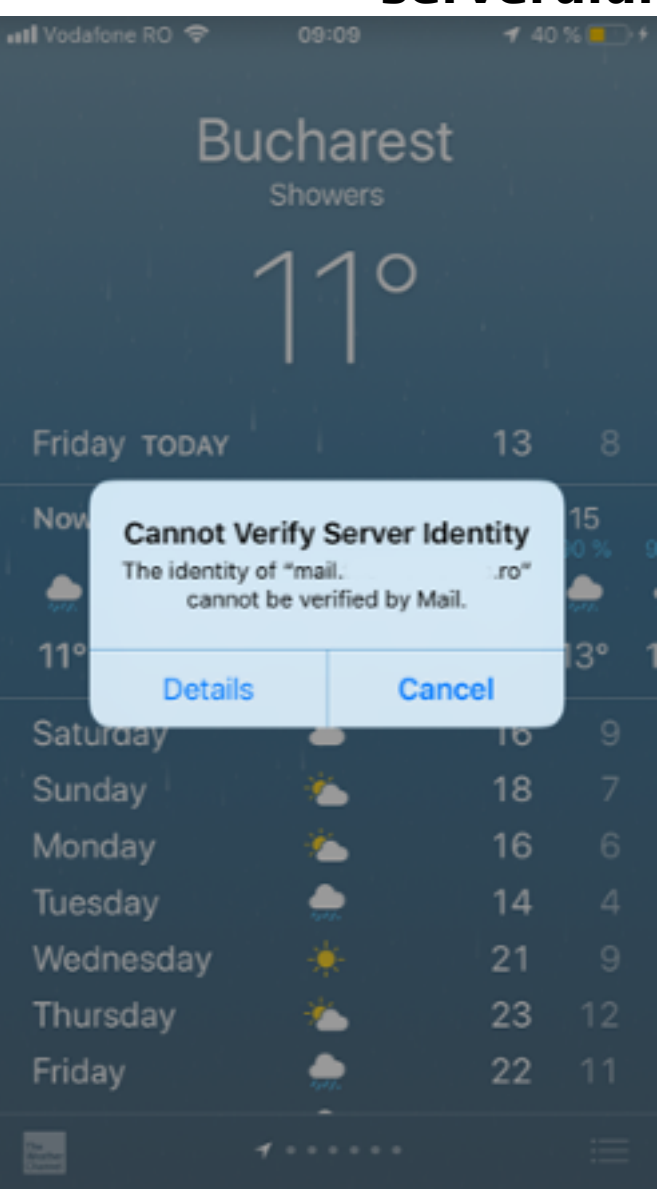

In general acest mesaj este cauzat de un certificat SSL invalid. In cazul serviciilor de gazduire Email oferite **Zooku,** cel mai probabil s-a prelungit certificatul SSL al domeniului Zooku. Aplicatia Dvs. din cauza unei configurari necorespunzatoare, nu preia noile informatii.

Pentru a corecta problema si pentru a nu mai intampina acest tip de eroare, in setarile aplicatiei pe care cititi mesajele, verificati si reconfigurati setarile de mail, astfel incat sa corespunda cu cele de mai jos:

### **Servere / Hostname**

Server primire POP3 / IMAP: mail.zooku.ro

Server trimitere SMTP: mail.zooku.ro

Pagina 1 / 2

**(c) 2022 Calin <arni@zooku.ro> | 2022-01-28 10:39**

[URL: https://www.zooku.ro/faq/content/14/254/ro/primesc-mesajul-nu-se-poate-verifica-identitatea-serverului-ce-sa-fac.html](https://www.zooku.ro/faq/content/14/254/ro/primesc-mesajul-nu-se-poate-verifica-identitatea-serverului-ce-sa-fac.html)

# **Erori email**

#### **Porturi**

### **Pentru primire POP3:**

995 (Securizat prin SSL)

Pentru primire **IMAP**:

993 (Securizat prin SSL)

Pentru trimitere - **SMTP**:

465 securizat prin SSL sau 587 securizat TLS)

Id-ul solutiei unice: #1255 Autor: : Craciun Calin Ultima actualizare: 2019-10-04 11:17